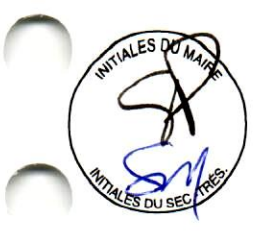

5614-A-MST-O (FLA 780

<u>.</u>

**Municipales** 

No de résolution<br>ou annotation

#### **PROVINCE DE QUÉBEC MRC DES LAURENTIDES MUNICIPALITÉ DE LAC-SUPÉRIEUR**

A une séance extraordinaire du Conseil de la Municipalité de Lac-Supérieur, tenue le 15 août 2018 à 17 h, en la salle du Conseil, sise au 1295, chemin du Lac-Supérieur, Lac-Supérieur, lieu ordinaire dudit Conseil et conformément au code municipal sont présents mesdames les conseillères, Luce Baillargeon, et Nancy Deschenes et messieurs les conseillers Simon Legault et Louis Demers, formant quorum sous la présidence de monsieur Steve Perreault, maire.

Monsieur Sylvain Michaudville, directeur général/secrétaire-trésorier, est également présent.

Madame la conseillère Jennifer Pearson-Millar et Monsieur le conseiller, Marcel Ladouceur sont absents.

Il y n'y a aucune personne qui assiste à cette séance du conseil.

# Ouverture de la séance extraordinaire du 15 août 2018 - 1

Monsieur le maire, Steve Perreault ouvre la séance extraordinaire à 17 h après constatation du quorum.

## 2018-08-302 Adoption de l'ordre du jour de la séance extraordinaire - 2

Tous les membres du conseil ont été signifiés de la convocation de cette séance extraordinaire.

- Ouverture de la séance extraordinaire  $1.$
- $2.$ Adoption de l'ordre du jour de la séance extraordinaire
- 3. Rénovation extérieure : 791 chemin du Tour-du-Lac;
- $\overline{4}$ . Offre de cession terrain : Impasse du Crépuscule
- 5. Demande d'annulation de servitude sur le 213 chemin des Écorces.
- 6. Période de questions
- 7. Levée de la séance extraordinaire

### EN CONSÉQUENCE, il est

Proposé par monsieur Louis Demers, conseiller

Appuyé par madame Nancy Deschênes, conseillère

Que le conseil adopte l'ordre du jour de la séance extraordinaire du 15 août 2018 à 17h,

Adoptée à l'unanimité

### 2018-08-303 : PIIA : Rénovation extérieure : 791 chemin du Tour-du-Lac. matricule: 3021-50-3745 - 3

Considérant que les travaux à entreprendre consistent à effectuer des rénovations extérieures sur une résidence unifamiliale isolée située dans la zone VA-07, projet nécessitant la présentation d'un plan d'implantation et d'intégration architecturale;

Considérant que le projet a préalablement été étudié par le CCU (recommandation : 2018-06-12-11) et approuvé par le Conseil municipal (résolution : 2018-07-283);

Considérant que les demandeurs désireraient apporter des modifications au projet initialement approuvé;

6509

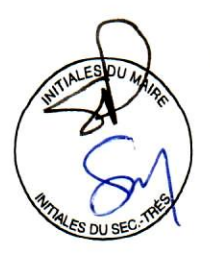

# Procès-verbal du Conseil de la Municipalité de Lac-Supérieur

No de résolution

Considérant que la demande vise à remplacer certains éléments du revêtement extérieur de la maison par les matériaux suivants :

- revêtement de bardeau d'asphalte 'Mystique 42' de couleur 'Cèdre rustique' pour la partie principale de la toiture, identique à l'échantillon fourni pour la demande;
- revêtement de tôle 'brun foncé' pour la toiture des lucarnes et de l'entrée de cave, identique à l'échantillon fourni pour la demande;
- revêtement de métal 'brun foncé' pour les murs des lucarnes;
- soffites, fascias et maximums en acier 'brun foncé', identique à l'échantillon fourni pour la demande;
- revêtement de pierre de culture sur la cheminée;

Considérant que les documents fournis pour la présentation de cette demande permettent de considérer que le projet répond aux critères d'évaluation qui s'appliquent au secteur:

## **EN CONSÉQUENCE, il est**

Proposé par madame Luce Baillargeon, conseillère

Appuyé par madame Nancy Deschênes, conseillère

ET RÉSOLU QUE le Conseil accepte les modifications au projet acceptée à la résolution 2018-07-283.

Adoptée à l'unanimité

### 2018-08-304 - Offre de cession de terrain - 4

CONSIDÉRANT une offre d'acquérir un terrain par le syndic de l'actif de Claude Forget Inc.

 $\omega^{\star}$  $7 - 47 - 5$ EN CONSÉQUENCE, il est

Proposé par monsieur Simon Legault, conseiller

Appuyé par monsieur Louis Demers, conseiller

ET RÉSOLU QUE la Municipalité signifie son intérêt d'acquérir le lot 4 754 533 au cadastre officielle du Québec;

Que le conseil désire avoir plus d'information relativement de la transaction à venir:

Que le directeur général soit mandaté afin d'obtenir les informations nécessaires auprès des personnes responsables du dossier.

Adoptée à l'unanimité

#### <u> 2018-08-305 - Demande d'annulation de servitude sur le 213 chemin des</u>  $Écores-5$

CONSIDÉRANT QUE la Municipalité de Lac Supérieur ne possède aucune utilité dans une servitude de passage obtenue au terme d'un acte publié au bureau de la publicité des droits de la circonscription de Terrebonne sous le numéro 1 302 408.

II est

Proposé par monsieur Simon Legault, conseiller

Appuyé par madame Luce Baillargeon, conseillère

6510

ET RÉSOLU QUE la Municipalité annule la servitude en sa faveur sur le lot 4 755 650 aux frais du propriétaire ou de ses ayants droits.

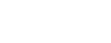

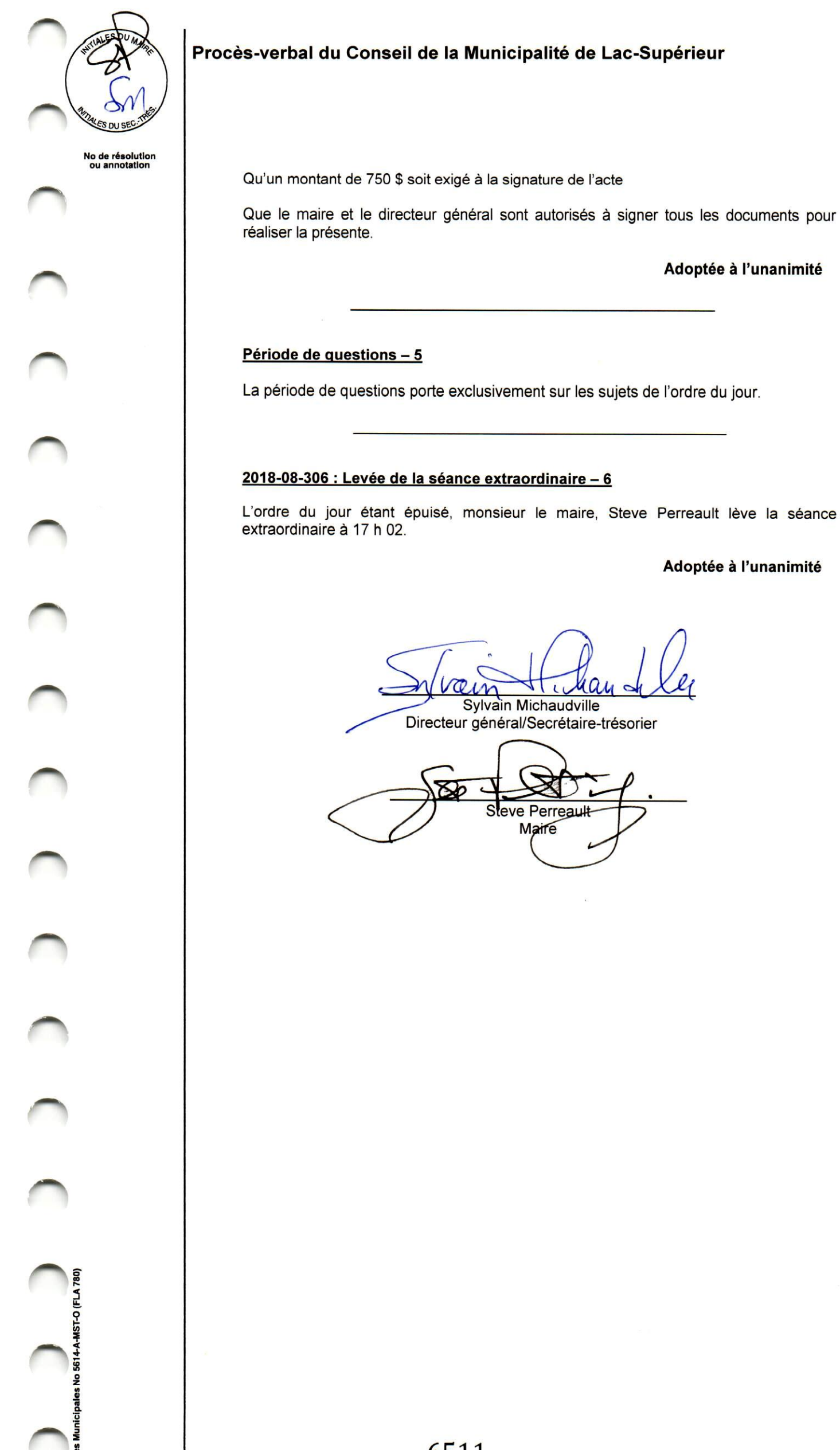